### プリセパレーションパッドと セパレーションローラの交換

#### プリセパレーションパッド

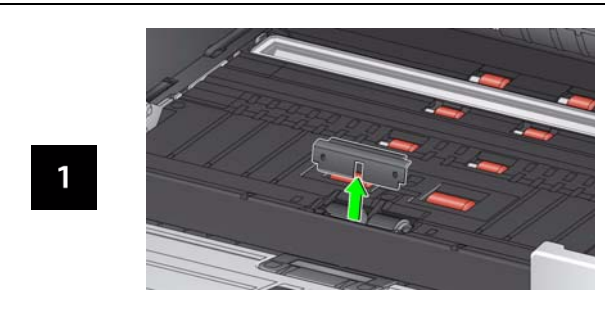

セパレーションローラ

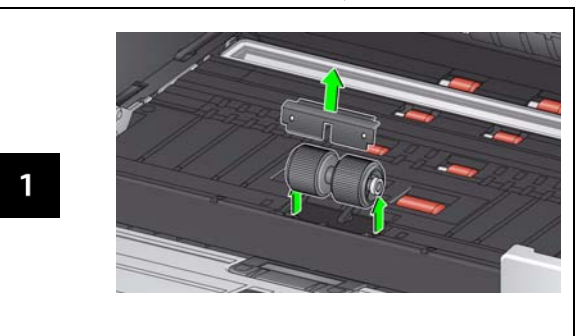

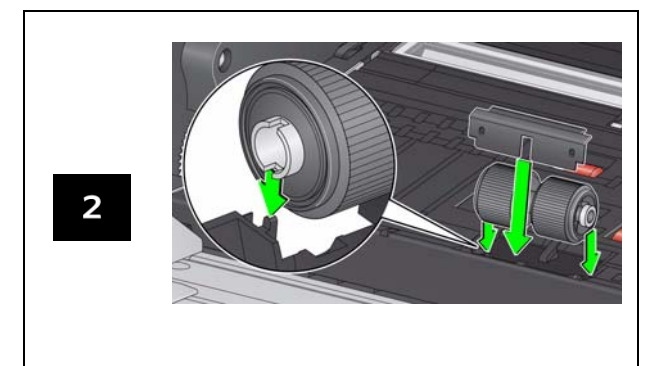

フィードモジュールとトランスポートローラの交換手順についてはユーザーズガイドを参照ください。

# 消耗品とアクセサリ

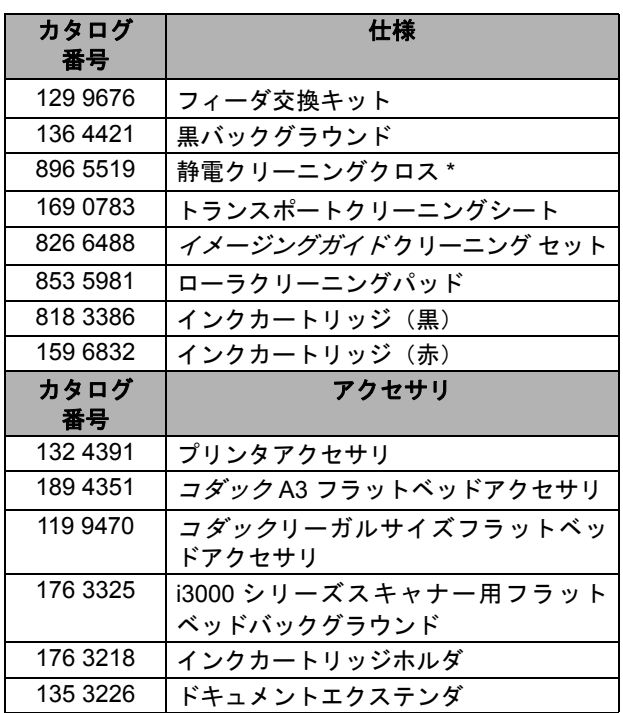

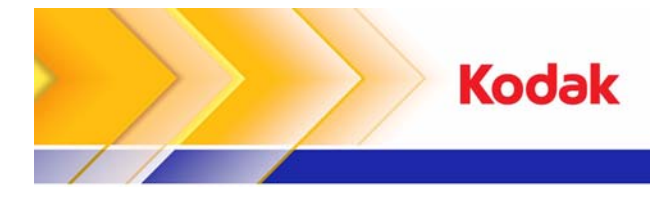

# i3000 シリーズ スキャナー

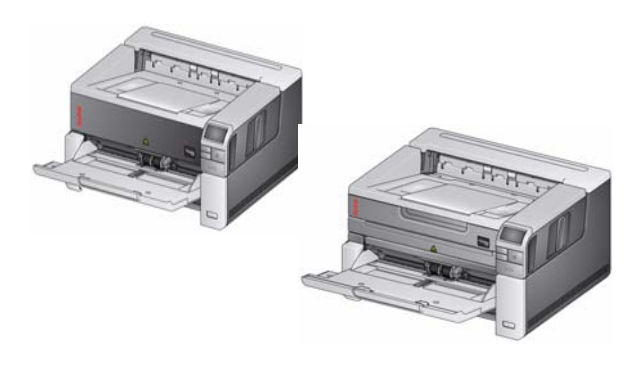

リファレンスガイド

消耗品を注文される場合は、スキャナーの販売代理店にご連絡ください。

\* 地域によっては、静電クリーニングクロスをご利用いただけない場合があります。

#### 重要 :

- ローラクリーニングパッドには、目に刺激を与える可能性のあるラウリル硫酸エーテルナトリウムが含まれています。詳細については、MSDS を参照してください。
- □ 静電クリーニングクロスには、目に刺激を与え、肌のか さつきの原因となるイソプロパノールが含まれています。メンテナンス作業が終わったら石鹸と水で手を洗ってください。詳細については、製品安全データシート (MSDS) を参照してください

(www.kodakalaris.com/go/MSDS)。

Kodak Alaris Inc. 2400 Mount Read Blvd. Rochester, New York 14615 © 2015 Kodak Alaris Inc. All rights reserved. A-61787 ja / Part #5K4972 2015 年 11 月

コダックの商標およびトレードドレスはイーストマンコダック社の許可を受けて使用しています。

# サポート情報

#### **www.kodakalaris.com/go/IMsupport**

お問い合わせの際は、以下の情報をご用意ください。• 問題の内容

- スキャナーのモデル名とシリアル番号
- コンピュータの構成
- ご使用のソフトウェアアプリケーション

#### コード

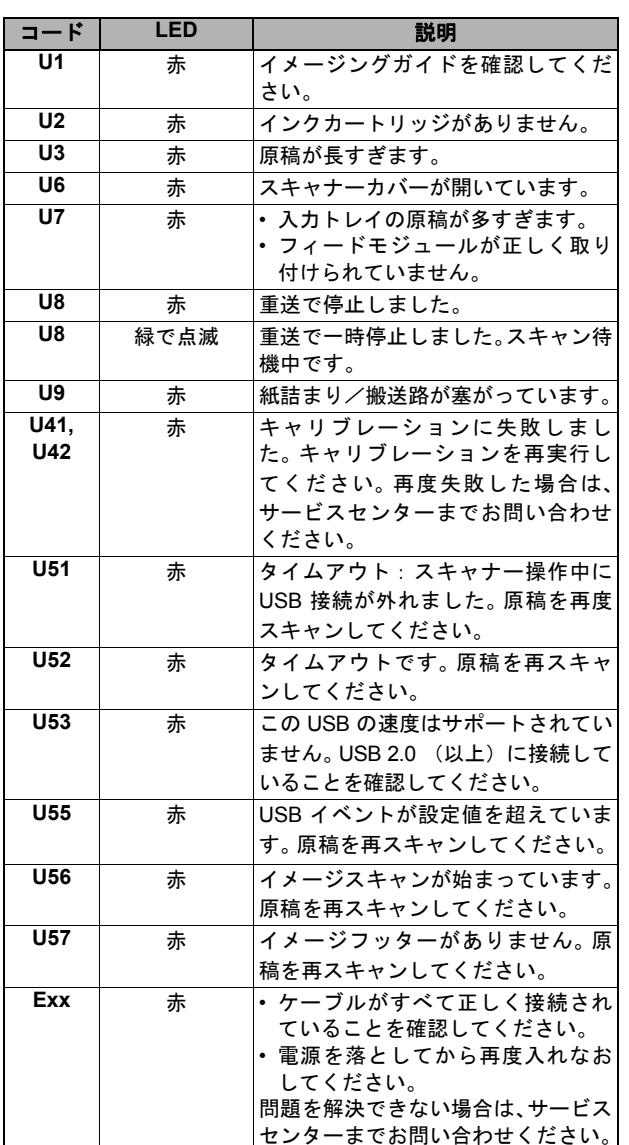

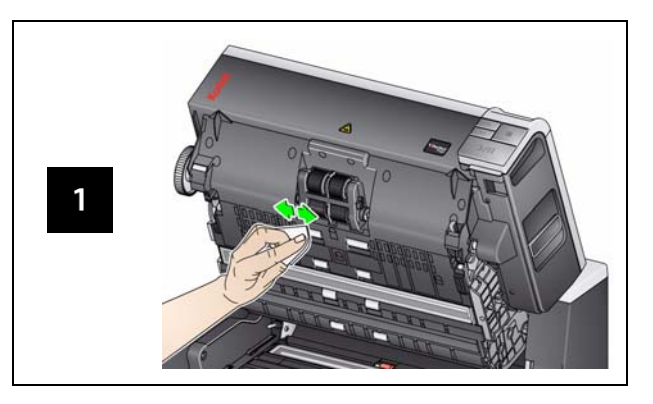

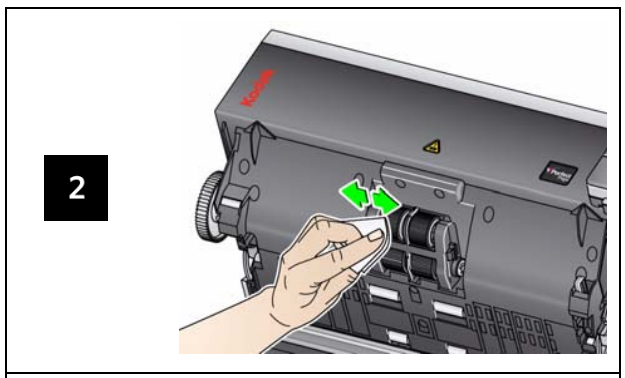

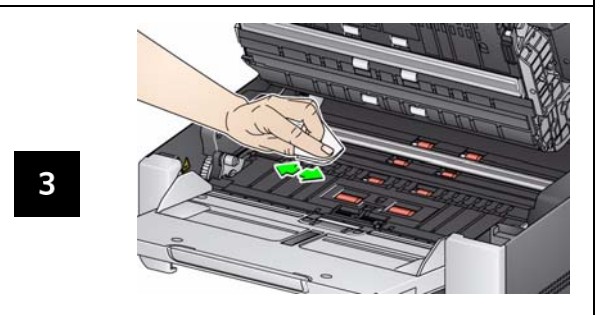

# 搬送路、ローラ、バックグラウンドの清掃 トランスポートクリーニングシートの 使い方とイメージングガイドの清掃

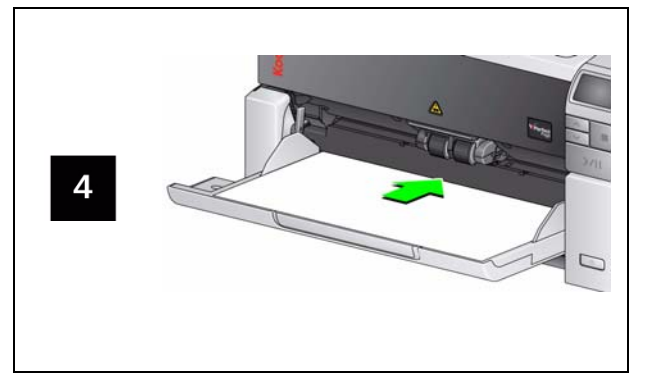

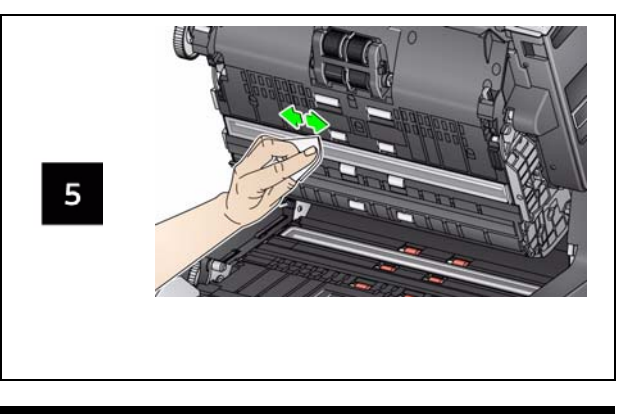

プラテンガラスの清掃 (*i3250/i3450* スキャナー)

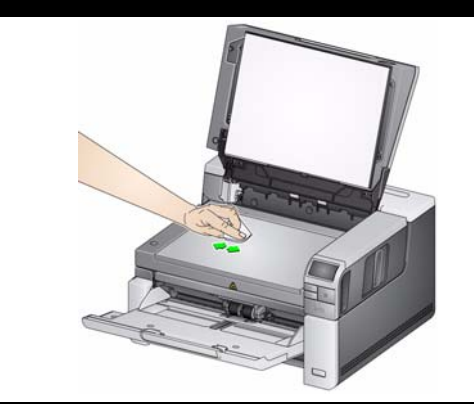